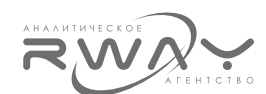

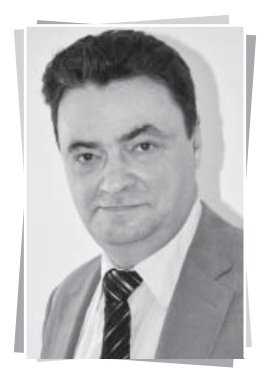

# Александр Слуцкий: «НАОК - мы будем первыми»

Александр Слуцкий,  $K.T.H.$ вице-президент, член Совета НАОК, генеральный директор ООО «Центр ВЛ»

Осенью 2015 г. была зарегистрирована Национальная Ассоциация Оценочных Компаний Финансового Рынка (НАОК), которая первой из некоммерческих объединений оценочных компаний поставила своей целью добровольное саморегулирование деятельности оценочных компаний, действующих на финансовых рынках России. Мы побеседовали с вице-президентом, членом Совета НАОК, генеральным директором ООО «Центр ВЛ», к.т.н. Слуцким Александром Анатольевичем, ставшим одним из инициаторов создания Ассоциации, который подробно разъяснил цели и задачи, которые ставит перед собой НАОК.

## **RWAY: Александр Анатольевич, расска**жите, какие предпосылки привели к созданию Ассоциации?

А.С.: Их несколько и все основные. То, что во всех областях финансового рынка имеют место значительные искажения рыночных стоимостей является фактом. Это отчетливо выявляется Банком России - мегарегулятором финансовых рынков в России - при углубленном анализе финансового состояния проблемных организаций (банков, страховых, управляющих, инвестиционных компаний, паевых и пенсионных фондов и т.д.). Можно с уверенностью говорить о формировании рынка «рисованных оценок».

Однако возможности мега регулятора в отношении приведения стоимостей активов участников финансового рынка в соответствие с объективными рыночными показателями ограничены. Тем не менее, в 2015 г. здесь наметились кардинальные изменения.

Примерно с лета 2015 г. мега регулятор пытается воздействовать на ситуацию через обязательные саморегулируемые организации оценщиков (СРОО) посредством массового направления жалоб на отдельные отчеты. Как минимум, такие действия являются очень трудозатратными для Банка России. Комментировать что-то тут пока рано, но основываясь на имеющейся у меня информации, могу сказать, что текущие результаты этого процесса пока вызывают противоречивые и неоднозначные впечатления.

Помимо этого, мегарегулятор пытается в законодательном порядке закрепить за собой право самостоятельного формирования мнения о стоимости активов на финансовых рынках, которое стало бы обязательным для поднадзорных ему участников финансового рынка, а в начале ноября 2015 г. Председателем Банка России Э.С. Набиуллиной было объявлено о создании в Банке России Департамента оценки<sup>1</sup>. Пока тут можно только гадать, приведет ли это к появлению в России еще одной «государственной», например, «справедливой», стоимости вслед за кадастровой или термин «рыночная стоимость» «порвется» на две или более частей. Как минимум, можно сказать, что пока никаких обсуждений вокруг этого вопроса не ведется.

Далее. Крупнейшие банки стремятся сосредоточить оценку залоговых активов внутри своих подразделений. Это коренным образом деформирует рынок оценки, полностью исключая из него элемент профессиональности и независимости, и ставя под большой вопрос элемент объективности.

Низкий порог доступа на рынок оценки активов на финансовых рынках уже привел к его перераспределению в пользу участников, предлагающих минимальные тарифы, а практика аккредитаций оценочных компаний при банках, фактически поощрявшая практику оценки в тех оценочных компаниях, где тарифы ниже (наглядный пример - Сбербанк), уже фактически развалена антимонопольными ограничениями.

<sup>-&</sup>lt;br>Покшина Ю. (2015). Банкам не дали слабину. Глава ЦБ отклонила просьбы банкиров о смягчении регулирования и надзора, КоммерсантЪ, 19.11.2015, http://kommersant.ru/doc/2857240

РОССИЯ

образом Это естественным вымывает с рынка компании, нацеленные на долгосрочное и прибыльное присутствие на нем, оставляя там участников, готовых работать «за хлеб и воду» без долгосрочных стратегий и тактик.

# **RWAY: Саморегулирование юридиче**ских лиц - это какая-то новая идея?

А.С.: Не совсем. В целом, идея саморегулирования юридических лиц - предпринимателей в оценочной деятельности не нова, но пока никем не реализована.

Например, в 2014 г. на ежегодном собрании Партнерства Российского Общества Оценщиков вопрос о получении статуса добровольной саморегулируемой организации (СРО) ставился на голосование, но большинства голосов не набрал. Выступающие «против» высказывались в том духе, что еще одного регулятора, которому и взносы платить надо, им не нужно.

Но если его не нужно большинству, то меньшинству он как был нужен, так и остался нужен. Только, если в прошлом году серьезных людей, готовых действовать немедленно, не нашлось, то в 2015 г. (с учетом обстоятельств, о которых я сказал выше) процесс запустился естественным образом: семь известных на рынке компаний, специализирующихся на оценке для структур финансовых рынков, за каждой из которых стоит известная рынку фамилия, учредили Национальную Ассоциацию Оценочных Компаний Финансовых Рынков (НАОК). Изначально мы определились, что сама по себе Ассоциация нам не интересна, нам нужен для нее статус добровольной СРО.

При этом, статус СРО предусматривает, что в состав Совета СРО в количестве не менее одной трети входят независимые члены. В числе таких независимых членов мы хотели бы видеть компетентных в соответствующих вопросах сотрудников (или одного сотрудника) Банка России, являющемся одновременно и мега регулятором финансовых рынков и мега потребителем оценочных услуг (что для нас очевидно).

Мы провели ряд предварительных неофициальных переговоров, не встретили принципиального отторжения и внесли Банку России в лице его Председателя Э.С. Набиуллиной соответствующее официальное предложение, на которое ожидаем ответ.

Отмечу, что прецедента этому до сих пор не было

Помимо представителей (или представителя) Банка России мы бы хотели видеть в Совете представителей объединений участников финансовых рынков, но пока мы договорились. что их привлечение будем согласовывать с Банком России, естественно, в случае его согласия обеспечить свое представительство.

## RWAY: Таким образом, речь идет о специализированной СРО, направленной только на финансовые рынки?

А.С.: Да, это именно так. Однако надо учесть. что оценка, как вид деятельности, и сформировалась в мире под потребности финансовых рынков. При этом, мы никоим образом не стремимся ограничивать направления деятельности наших членов. Интересно им заниматься еще, например, оспариванием кадастровой стоимости, мы им запрешать это не собираемся.

# **RWAY: Каковы требования, предъявляе**мые к желающим вступить в Ассоциацию?

А.С.: Никаких особых требований нет. Мы долго обсуждали вопрос о том, «кто нам нужен, кто нам не нужен». Мнений было много разных. В результате мы остановились на одном критерии - нам точно не нужны те, чье присутствие способно привести к конфликтам с действующими членами Ассоциации. Прием в члены Ассоциации осуществляется по рекомендации двух действующих членов и единогласным решением всех членов Совета, т.е. все члены Совета Ассоциации обладают правом вето на вступление конкретной оценочной компании. И практика уже показывала, что члены Совета им пользуются. Помимо всего прочего, это даст потенциальным представителям (или представителю) Банка России право блокировать вступление в члены Ассоциации членов с негативной историей оказания услуг по оценке на финансовых рынках без каких бы то ни было пояснений. При этом, мы отдаем себе отчет в том, что исключать членов Ассоциации в соответствии с действующим законодательством гораздо сложнее, чем принимать.

### **RWAY: Каковы приоритеты развития Ас**социации?

А.С.: Мы выделяем три основных приоритета, на которые ориентируемся в данный момент: региональное присутствие, привлечение инвестиций в те направления, которые мы считаем приоритетными для существования и развития рынка оценочных услуг на финансовых рынках, и внедрение новых оценочных продуктов, в которых рынок сегодня очевидно нуждается.

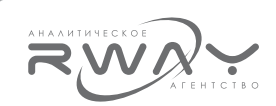

Мы изначально определили, что должны сначала обеспечить свое присутствие во всех Федеральных Округах, а затем - во всех субъектах Федерации. Это даст нам выход на федеральный уровень.

Исходя из этого, мы предварительно планируем количество членов: по одному в каждом субъекте федерации плюс дополнительно некоторое ограниченное число московских и питерских компаний. Целесообразность появления в одном субъекте второго члена Ассоциации будет обсуждаться специально и обязательно с учетом мнения действующего члена Ассоциации из этого региона.

В итоге на данный момент речь идет приблизительно о 150 потенциальных членах Ассоциации. Далее, мы объективно отдаем себе отчет в том, что оценка - колоссально недоинвестированная отрасль! Это проявляется, в частности:

а) в отсутствии единых баз данных, систем их обработки и архивирования, а ведь потенциальными потребителями здесь могут являться масса не оценочных лиц - Банк России, коммерческие банки, государственные и муниципальные органы, в общем много кто:

б) в отсутствие единых методик, отвечающих вызовам времени, за целенаправленную и систематическую разработку которых, как ни странно, надо платить;

в) хотя бы конвенционально принятых значений ставок капитализации и дисконтирования, прибыли предпринимателя, различного рода обновляемых рыночных и экспертных корректировок, ведь даже массовые «Справочники Лейфера» никакого официального статуса не имеют даже на уровне Российского Общества Оценщиков.

В результате оценщики (физические лица) разговаривают и друг с другом, и с потребителями на разных языках. С одной стороны, это, конечно же, удобно в некоторых смыслах, а другой стороны, чаша терпения контролирующих и регулирующих органов переполняется или уже переполнилась, что, скорее всего.

По нашему мнению, Ассоциация способна решить проблему привлечения целевых инвестиций на качественно ином уровне. Источники очевидны - это целевые добровольные - подчеркиваю - взносы членов, а также и привлечение банковского и венчурного финансирования, как на саму Ассоциацию, так и на ее членов. действующих в общих интересах. Т.е. если денег не дают и не дадут отдельно взятой компании, то надо увеличивать число ответственных компаньонов. Просто надо не «в облаках витая» этим заниматься, а строго и практично определить первоначальные направления инвестиций, которые могут дать некий качественный рывок.

И, наконец, третий ключевой приоритет новые оценочные продукты.

Говоря об оценке в рамках закона, мы говорим об отчете об оценке, составленном в соответствии с многочисленными стандартами. Однако всегда ли он нужен потребителям в практической деятельности? Да нет же, конечно.

Фактически по заказам участников финансовых рынков составляются и различные укороченные справки, консультации, экспертные заключения и иные аналогичные псевдо или около оценочные продукты, отчетами не являющиеся и под регулирование оценочной деятельности не попадающие, но и никаким официальным статусом не обладающие.

А если попробовать придать таким материалам некоторый официальный статус, согласованный с мега регулятором, и стандартизировать их содержание.

Сфера применения таких продуктов очень широка - от преддоговорных переговоров до регулярной переоценки крупных портфелей залогов в сокращенные сроки, а так же для быстрой оценки крупных портфелей ипотечных ссуд при их продаже одним участником рынка другому.

Очевидно, что в этой области (например, регулярных, раз в полгода или в квартал переоценок, не требующих отчетов об оценке в обязательном порядке) находится большой объем пока неосвоенных в оценке денежных средств, за который нам надо побороться. И мы этим займемся в интересах своих членов.

# RWAY: Из того, что Вы сказали, может сложиться такое впечатление, что Ассоциация готовит некий передел рынка оценки. Это так?

А.С.: Этот вопрос нам действительно задают, употребляют еще термин «захват». Но мы ничего ни у кого захватывать, ничего ни с кем делить, «отжимать» и т.д. не собираемся. Это все неправильные термины. Мы вообще не считаем, что рынок оценочных услуг существует в том виде, каким он должен, по нашему мнению, быть: прозрачный, с элементами обратных связей и регулирования. А в реальности рынок сейчас в основной своей доле принадлежит демпингерам. А дешевое качественным не бывает ни в какой сфере деятель-

 $N<sub>2</sub> 250$  · SHBAPb · 2015

ности, и оценка тут не исключение. Однако, демпинг, очевидно, не терпит регулирования. Стало быть, ему у нас места не будет.

### **RWAY: Какие-то особенности в отноше**ниях с оценщиками, работающими в компаниях - членах Ассоциации, будут?

А.С.: Стенания и жалобы физических лиц - оценщиков на произвол заказчиков, банков и прочих, потребителей оценок мы слышим постоянно. А мне проблема видится в другом: источником давления на оценщика является исключительно его работодатель. Именно он общается и с заказчиками, и с банками и т.д. Если этот работодатель слаб или вольно понимает себе последствия, то он и транслирует это внешнее давление внутрь компании на своих подчиненных оценщиков.

Не буду морализировать на тему о том, что хорошо, а что плохо. Жизнь у каждого своя. Но я категорически не согласен с недавно услышанным мною мнением известного и уважаемого руководителя и специалиста, что оценщик в таком случае сам делает выбор. А если сделал, то сам за него и отвечает перед своей СРОО, а та с него и спрашивает.

Мое мнение заключается в том, что оценщик не должен делать никаких выборов. Вернее, тут его выбор один: он должен или исполнять распоряжения руководителя и получать оговоренную в договоре зарплату или увольняться и не получать зарплату в данной компании. А вот ответственность за последствия исполнения распоряжений оценшиком далее несет компания. В данный момент это не написано нигде, это, своего рода, «понятие», а должно быть оно нормой оказания оценочных услуг. Ассоциация способна эту норму претворить в жизнь и спросить именно с компании, вплоть до исключения из своих рядов с соответствующим паблисити по персоналиям.

Но Ассоциация может также помочь противостоять внешним давлениям путем и прямых переговоров с источником давления, и обращений в соответствующие органы. Это уже, с моей точки зрения, прямая обязанность Ассоциации.

# **RWAY: Как будут строиться взаимоот**ношения с многочисленными саморегулируемыми организациями оценщиков?

А.С.: Мы готовы к сотрудничеству со всеми, кто готов к сотрудничеству с нами. При этом. заявляю ответственно, то обстоятельство, в какой конкретно СРОО состоят оценщики, работающие в компаниях - наших членах, никакого значения для нас не имеет. Уже на данные момент можно сказать, что оценщики, работающие в компаниях - наших членах, состоят если не вообще во всех СРОО, то почти во всех точно. Как я сказал ранее, у нас иные критерии и иные акценты. Однако для нас приоритетом будет обеспечение объективности подхода конкретных СРОО к своим членам, например, при рассмотрении жалоб. Будем пытаться помогать оценщикам, работающим в компаниях наших членах, по их просьбе, естественно.

# RWAY: СРО имеет право создавать стандарты, обязательные к применению своими членами. Какие стандарты будет создавать НАОК?

А.С.: Стандарты, на самом деле, могут быть и обязательные, и рекомендуемые. Но мы точно не будем создавать стандарты оценки. Это не наша функция и мы на нее не претендуем.

Однако мы вправе создавать стандарты, регламентирующие процесс оказания услуг по оценке, в чем, собственно, и заключается роль оценочных компаний на рынке. А «услуги по оценке» - очень широкое понятие. Соответственно, мы имеем возможность регламентировать процесс оказания услуги по оценке, в котором собственно оценка - только один из элементов. Важнейший, но не единственный. И тут вполне можно ввести требования к оценке активов на финансовых рынках, не имеющиеся в стандартах оценки, уточнить роль профессионального оценщика в процессе оказания услуг по оценке оценочной компанией, в которой он работает, объемы ответственности оценщика и компании, и еще многое другое.

#### **RWAY: Александр Анатольевич, и не**сколько слов в завершение?

А.С.: Мы только начали и, по нашим ощущениям, отстаем от потребностей рынка, в том виде как мы их себе представляем, примерно на год. Все-таки в сфере оценки на финансовых рынках сейчас идет интенсивное движение, а мы пока пассивны в этом отношении. Будем догонять и стремиться к концу 2016 г. пойти уже «в ногу с рынком», а затем уже и вести его за собой.

Мы будем первыми! Желаю успехов нам на этом пути.<sup>2</sup>

 $\overline{P}$  Полная версия интервью Слуцкого А.А. будет представлена на портале rway.ru